# <span id="page-0-0"></span> $C_{++}$  Workshop — Day 1 out of 5 **Object**

# Thierry Géraud, Roland Levillain, Akim Demaille theo@lrde.epita.fr

EPITA — École Pour l'Informatique et les Techniques Avancées LRDE - Laboratoire de Recherche et Développement de l'EPITA

> 2015–2021 January 25, 2021

Th. Géraud et al (EPITA/LRDE)  $C++$  Workshop — Day 1 out of 5 2015–2021 1/88

4日 ト

### 1 [A Better C](#page-10-0)

### **• [Handy Tools](#page-12-0)**

- **O** [References](#page-20-0)
- $O C++ I/O$  Streams

 $2QQ$ 

イロメ イ母メ イヨメ イヨメーヨ

### [A Better C](#page-10-0)

### **• [Handy Tools](#page-12-0)**

- **O** [References](#page-20-0)
- $C_{++}$  I/O Streams

### 2 [My First C++ class](#page-32-0)

- **O** [Introducing attributes and methods](#page-33-0)
- **O** [Heart of the "O" Paradigm](#page-43-0)
- **O** [Lifetime Management](#page-52-0)
	- **o** [Constructors](#page-54-0)
	- **O** [Destructor](#page-56-0)
	- **o** [RAII](#page-60-0)
- **[Output Streamable](#page-66-0)**

化重新润滑

 $2Q$ 

**◆ロト ◆伊ト** 

### [A Better C](#page-10-0)

### **• [Handy Tools](#page-12-0)**

- **O** [References](#page-20-0)
- $C_{++}$  I/O Streams

#### My First  $C++$  class

- **O** [Introducing attributes and methods](#page-33-0)
- **[Heart of the "O" Paradigm](#page-43-0)**
- **O** [Lifetime Management](#page-52-0)
	- **[Constructors](#page-54-0)**
	- **O** [Destructor](#page-56-0)
	- **o** [RAII](#page-60-0)
- **O** [Output Streamable](#page-66-0)

# [Low-Level Memory Management](#page-70-0)

- $\bullet$  [new / delete](#page-71-0)
- [Some C++ Idioms](#page-79-0)

( □ ) ( <sub>□</sub>

■ k →

Though frustrating for people who already "know" some stuff we will adopt a step-by-step introduction to  $C_{++}$  and OO.

Today:

auto using enum type& operator<< class public private =default =delete : constexpr operator= this const explicit {a,b} new new[] delete delete[] nullptr std::cout std::vector

their meaning, and how to use them...

And that's a lot!

 $2Q$ 

**≮ロト ⊀何ト ⊀ ヨト ∢ヨト** 

# The C language is:

**•** imperative

int  $i = 1$ ;  $i = 2$ ; /\* updated \*/

- procedural (not functional)
- o not type-safe

```
cowboy* c;
soccerplayer* s = (soccerplayer*)c; /* oops */
```
- compiled (not interpreted)
- **•** roughly modular

 $PQQ$ 

 $4$  ロ )  $4$   $\overline{r}$  )  $4$   $\overline{z}$  )  $4$   $\overline{z}$  )

### Compiling actually means:

- run the preprocessor (text management with  $#$  macros and directives) gcc  $-E$  toto.c  $>$  toto.c
- run the compiler

gcc -c toto.c gives toto.o

**•** run the linker

ld \*.o gives the executable a.out

```
% gcc -Wall -ansi -pedantic -ggdb -c foo.c
% file foo.o
foo.o: ELF 64-bit LSB relocatable, x86-64, version 1 (SYSV), not stripped
% \nm -C foo.o
U assert fail
000000de T main
0000004e T print_circle
U printf
00000000 T translate_circle
```
モニー イラン イミン イヨン エロン

 $\eta$ an

You shall know:

- how to deal with file inclusion (and guards)
- when to use a forward declaration of a type (instead of file inclusion) avoid " $\#inculate$  " $toto.h$ "" when "struct toto;" is enough
- how to handle mutually dependent types
- what is in .o files

# Reminder

### Don't

#define PI 3.14 // never!

### Do

const float  $pi = 3.14f$ ; // or better: constexpr float  $pi = 3.14f$ ;

void foo(const int i);  $|$  void foo(int i);

// ... // ... int i; // some code w/o i...  $\frac{1}{s}$  some code using i... // nice: i is not visible here // some code w/o i... int i; // some code using i...

4日 ト

 $PQQ$ 

 $\mathbb{R}^d \times \mathbb{R}^d \xrightarrow{\sim} \mathbb{R}^d \times \mathbb{R}^d \xrightarrow{\sim} \mathbb{R}^d$ 

```
//
// some code...
//
int i;
// some code using i...
```

```
// ...
// an 'i' might exist here
{
 int i;
  \frac{1}{\sqrt{2}} some code using the local 'i.
}
// the local 'i' is not visible
// ...
```
4日)

 $2Q$ 

### <span id="page-10-0"></span>[A Better C](#page-10-0)

**• [Handy Tools](#page-12-0)** 

- **•** [References](#page-20-0)
- $C++ I/O$  Streams

#### My First  $C++$  class

**[Introducing attributes and methods](#page-33-0)** 

- [Heart of the "O" Paradigm](#page-43-0)
- **O** [Lifetime Management](#page-52-0)
	- **[Constructors](#page-54-0)**
	- **O** [Destructor](#page-56-0)
	- **O**[RAII](#page-60-0)
- **[Output Streamable](#page-66-0)**

#### [Low-Level Memory Management](#page-70-0) **O** [new / delete](#page-71-0) ● [Some C++ Idioms](#page-79-0)

 $PQQ$ 

**K ロ ▶ K 御 ▶ K 重 ▶ K** 

- $\bullet$  C++ inherits from C
- A blessing
- And a curse
- Learning "C++ as a better C" might not be the best path
- **•** Yet...

 $\mathbf{F} \rightarrow \mathbf{F} \rightarrow \mathbf{F} \rightarrow \mathbf{F}$ 

 $2Q$ 

 $\leftarrow$   $\Box$   $\rightarrow$ 

### <span id="page-12-0"></span>[A Better C](#page-10-0) **• [Handy Tools](#page-12-0) O** [References](#page-20-0)  $C++ I/O$  Streams

#### My First  $C++$  class

**[Introducing attributes and methods](#page-33-0)** 

- [Heart of the "O" Paradigm](#page-43-0)
- **O** [Lifetime Management](#page-52-0)
	- **[Constructors](#page-54-0)**
	- **O** [Destructor](#page-56-0)
	- **O**[RAII](#page-60-0)
- **[Output Streamable](#page-66-0)**

#### [Low-Level Memory Management](#page-70-0) **O** [new / delete](#page-71-0) ● [Some C++ Idioms](#page-79-0)

 $PQQ$ 

- std refers to the "standard library of  $C++$ "
- $\bullet$  std:: vector<int> is the type of an array of int
- $\bullet$  the prefix std:: means giving the full name of this type
- actually std is a namespace

```
auto i = 0; // i is an int.
auto u = 0u; // u is an unsigned int.
auto s = std::string{"foo"} // s is a string
auto it = begin(s); // it has a really ugly type.
```
but:

auto x;  $// this is *invality, forces you to provide$ // the initial value.

KED KAPD KED KED E VOQO

- **•** auto is essential when types are unknown (in template world)
- auto is handy when types are really long:

```
typename std::vector<int>::const_iterator i = begin(v);
1/\nu sauto i = \text{begin}(v); // shorter!
```
- auto is robust to minor changes: the code above still compiles when  $v$  is turned into a  $std$ ::list
- auto avoids stuttering code:

```
std::vector<std::string>* v = new std::vector<std::string>();
1/ 115
auto v = new std::vector<std::string>();
```
# A Better 'typedef': 'using'

- typedef does not define a (new) type but define a name alias!
- The syntax of typedef is really dubious...

typedef unsigned int uint; int typedef unsigned uint;

 $\bullet$  Its legibility too...

```
typedef int arr[];
typedef int (main)(int argc, const char* argv[]);
```
o using is much saner:

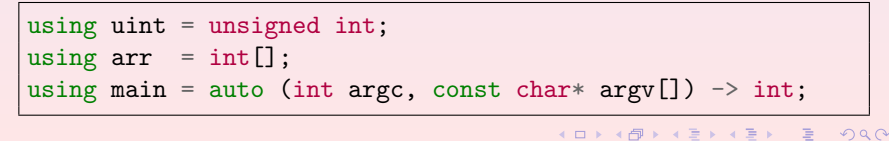

In C and  $C_{++}$ , you can mix:

- bool and int
- enum values and int values

```
o pointers
```

```
auto p1 = new soccerplayer;auto p2 = (cowboy*)p1; // explicit cast
```
but you can do some reasonable low-level stuff with that superposition of objects in memory...

# A Better 'enum': 'class enum'

### Plain enum:

```
enum month {
 january, february /*...*/ };
enum day {
 monday, tuesday /*...*/ };
```
### Unsafe use:

```
// you get only a warning with:
std::cout << (january == monday) << \vert \nabla \cdot \cdot \cdot \nabla \cdot \cdot \cdot \cdot \vert// true
bool b = \text{monday}; // true?
std::cout << (february == 1) << \ln;
// true (C starts from 0...)
int sex = monday; // why not?
```
that's weird!

### Class enum:

```
enum class month {
 january, february /*...*/ };
enum class day {
 monday, tuesday /*...*/ };
```
### safe use:

```
auto
m1 = month::january,m2 = month::february;auto
 d = day::monday;auto
 b1 = m1 == d, // does not compile
 b2 = m2 == m1 + 1, // likewise
  b3 = bool{day::monday}; // likewise
int sex = day::monday; // likewise
```
**KED KARD KED KED E LOQO** 

It is possible to define default values for arguments:

```
int succ(int i, int delta = 1)
{
 return i + delta;
}
int one = 1,
   two = succ(one),
   ten = succ(two, 8);
```
Applies everywhere, except, weirdly, in lambdas (day 3).

Hint: use wisely, do not abuse...

<span id="page-20-0"></span>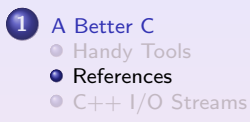

#### My First  $C++$  class

**[Introducing attributes and methods](#page-33-0)** 

- **[Heart of the "O" Paradigm](#page-43-0)**
- **O** [Lifetime Management](#page-52-0)
	- **[Constructors](#page-54-0)**
	- **O** [Destructor](#page-56-0)
	- **O**[RAII](#page-60-0)
- **[Output Streamable](#page-66-0)**

#### [Low-Level Memory Management](#page-70-0) **O** [new / delete](#page-71-0) ● [Some C++ Idioms](#page-79-0)

 $2Q$ 

# A reference is:

- a non null constant pointer with a non-pointer syntax
- a variable that represents an object (one existing object)
	- this variable has to be initialized with an object since every constant should be initialized
	- this variable will always represent this object do not imagine that the reference will point to another object
- $\bullet$  it is (just) an alias

# A couple of exercises

int  $i = 1$ ;  $int\& j = i;$  $j = 2;$ bool  $b = i == 2$ ; // b is true or false?

int i = 3, j = 4; int& k = i; k = j; j = 5; // i == ? k == ?

Th. Géraud et al  $E$ (EPITA/LRDE) [C++ Workshop — Day 1 out of 5](#page-0-0) 2015–2021 21/88

K ロ ▶ K 個 ▶ K ミ ▶ K ミ ▶ │ 큰 │ ◆ 9 Q (2)

int  $i = 1$ ;  $11'$  'j' is 'i'  $i = 2;$ bool  $b = i == 2;$ // b is true

int i = 3, j = 4;

\n
$$
4 \frac{1}{2} \frac{1}{2} = \frac{1}{2};
$$
\n
$$
5 = 5;
$$
\n
$$
4 \frac{1}{2} = 4 \frac{1}{2} = 4
$$
\n
$$
6 = 4
$$
\n
$$
6 = 4
$$

Th. Géraud et al  $E$ (EPITA/LRDE) [C++ Workshop — Day 1 out of 5](#page-0-0) 2015–2021 22 / 88

K ロ ▶ K 個 ▶ K ミ ▶ K ミ ▶ │ 큰 │ ◆ 9 Q (2)

int  $i = 1$ ; int \*const  $p_j = k i;$  $*p_j = 2;$ bool  $b = i == 2$ ; // true int  $i = 3$ ,  $j = 4$ ; int \*const  $p_k = k i;$  $*p_k = j;$  $j = 5;$ //  $i = 4$  \*p\_k == 4

Hint: prefer the former soluce!

モード キヨ メミト イヨード

 $\eta$ an

```
// C swap
void int_swap(int* pi1,
              int* pi2)
{
  int tmp = *pi1;
  *pi1 = *pi2;*pi2 = tmp;}
void foo()
{
  int i = 5, j = 1;
  swap(ki, kj); // points}
```

```
// C++ swapvoid swap(int& i1,
           int& i2)
{
 int tmp = i1;
  i1 = i2;i2 = \text{tmp};}
void foo()
{
  int i = 5, j = 1;
  swap(i, j); // references
}
```
 $OQ$ 

 $\rightarrow$   $\equiv$   $\rightarrow$   $\rightarrow$ 

# Reference best use

Pick one of these:

```
void foo(circle c) \{ // copy the whole object; this is VERY bad
  // code
}
void foo(const circle& c) { // avoid copy (faster)
  // same code
}
```
Pick one of these:

```
void foo(circle* p_c) { // so modifies its input
  // code with ``p_c->'', beware of nullptr
}
void foo(circle& c) { // likewise, modifies its input
 // same code but with ``c.''
}
                                                                 Q \cap
```
# Hints for beginners

# Avoid:

type& routine() { type\*  $p = // dyn.$  alloc. // ... return \*p; }

# Prefer:

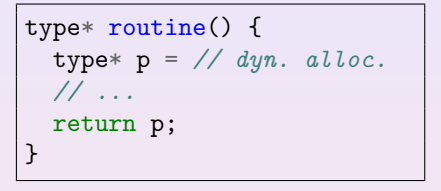

struct a\_class { // ... type& ref\_; };

struct a\_class { // ...

$$
\text{type*} \ \text{ptr}_-; \\ \};
$$

With C++ 11, you'd prefer 'shared\_ptr<type>' (or equiv) over 'type\*'.

KED KAP KED KED E VOQO

• auto is a placeholder for a "basic" type

• It will hold a (deep) copy

• But you may qualify it with const,  $*$ , and  $\&$ 

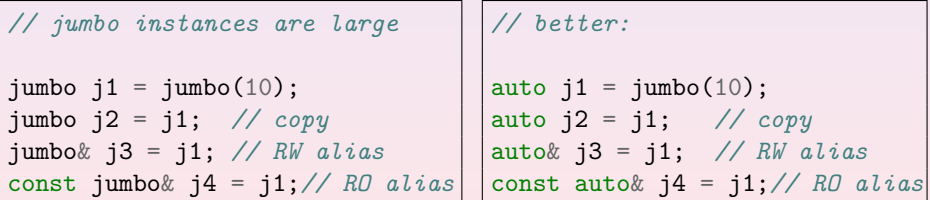

Th. Géraud et al (EPITA/LRDE)  $C++$  Workshop — Day 1 out of 5 2015–2021 27/88

4日)

<span id="page-29-0"></span>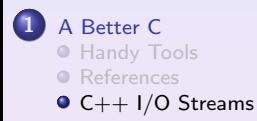

#### My First  $C++$  class

**[Introducing attributes and methods](#page-33-0)** 

- **[Heart of the "O" Paradigm](#page-43-0)**
- **O** [Lifetime Management](#page-52-0)
	- **[Constructors](#page-54-0)**
	- **O** [Destructor](#page-56-0)
	- **O**[RAII](#page-60-0)
- **[Output Streamable](#page-66-0)**

#### [Low-Level Memory Management](#page-70-0) **O** [new / delete](#page-71-0) ● [Some C++ Idioms](#page-79-0)

 $2Q$ 

```
#include <iostream>
// ...
std::cout << "Foo" // const char[4]
            << true // bool
            << 23 // int
            \langle\langle \cdot \rangle \rangle '\n'; // char
```
- Less flexible than printf (with its "format" argument)...
- ...but there are "IO manipulators" to control formatting
- Type safe, contrary to printf no possible mismatch between the format and the argument list
- Extensible to user types

# C to C++ translator

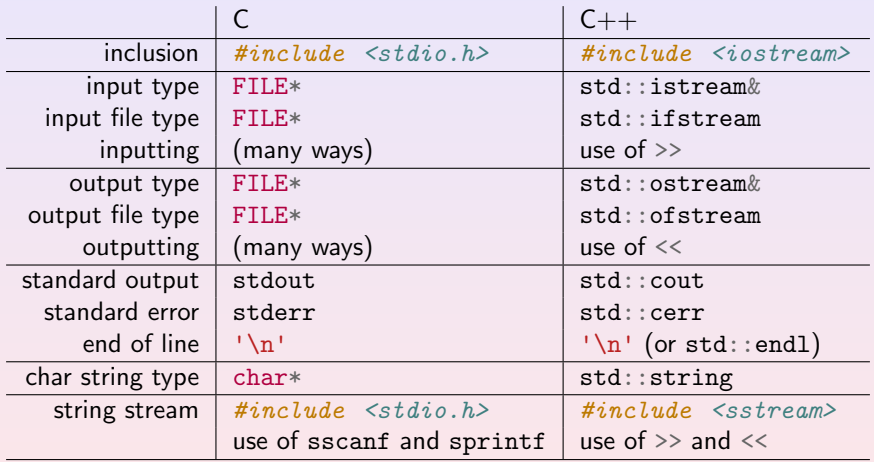

K ロ ▶ K @ ▶ K ミ ▶ K ミ ▶ │ 글 │ K 9 Q (2)

### <span id="page-32-0"></span>[A Better C](#page-10-0)

#### **• [Handy Tools](#page-12-0)**

- **•** [References](#page-20-0)
- $C++ I/O$  Streams

### My First  $C++$  class

- **[Introducing attributes and methods](#page-33-0)**
- [Heart of the "O" Paradigm](#page-43-0)
- **O** [Lifetime Management](#page-52-0)
	- **[Constructors](#page-54-0)**
	- **O** [Destructor](#page-56-0)
	- **O**[RAII](#page-60-0)
- **[Output Streamable](#page-66-0)**

#### [Low-Level Memory Management](#page-70-0) **O** [new / delete](#page-71-0) ● [Some C++ Idioms](#page-79-0)

 $\leftarrow$   $\leftarrow$   $\leftarrow$   $\leftarrow$   $\leftarrow$   $\leftarrow$   $\leftarrow$   $\leftarrow$   $\leftarrow$   $\leftarrow$ 

### <span id="page-33-0"></span>[A Better C](#page-10-0)

#### **• [Handy Tools](#page-12-0)**

- **•** [References](#page-20-0)
- $C++ I/O$  Streams

#### [My First C++ class](#page-32-0)

#### **O** [Introducing attributes and methods](#page-33-0)

- **[Heart of the "O" Paradigm](#page-43-0)**
- **O** [Lifetime Management](#page-52-0)
	- **[Constructors](#page-54-0)**
	- **O** [Destructor](#page-56-0)
	- **O**[RAII](#page-60-0)
- **[Output Streamable](#page-66-0)**

#### [Low-Level Memory Management](#page-70-0) **O** [new / delete](#page-71-0) ● [Some C++ Idioms](#page-79-0)

 $\leftarrow$   $\leftarrow$   $\leftarrow$   $\leftarrow$   $\leftarrow$   $\leftarrow$   $\leftarrow$   $\leftarrow$   $\leftarrow$   $\leftarrow$ 

# Remember  $C \Leftrightarrow$  Procedural Paradigm

A translation of the common assertion:

program  $=$  data structures  $+$  algorithms

```
// data structure:
typedef struct circle circle; // a type named 'circle'
struct circle
{
  float x, y, r;
};
// algorithms:
void circle_translate(circle* c, float dx, float dy);
void circle_print(const circle* c);
```
The procedures' argument c is the **target** of the algorithms. dx and dy are auxiliary data

Th. Géraud et al  $\text{(EPITA/LRDE)}$   $C++$  Workshop — Day 1 out of 5 2015–2021 33/88

# (Raw) Translation into  $C_{++}$  (1/3)

```
// circle.hh
#ifndef CIRCLE_HH
# define CIRCLE_HH
struct circle
{
 void translate(float dx, float dy);
 void print() const;
 float x, y, r;
};
#endif
```
Hint: most compilers support #pragma once (put it on the 1st line) so you do not have to write these 3-line error-prone guards...

Th. Géraud et al (EPITA/LRDE)  $C++$  Workshop — Day 1 out of 5 2015–2021 34 / 88
**Encapsulation**: action of *grouping* data and algorithms into a structure.

Some terminology:

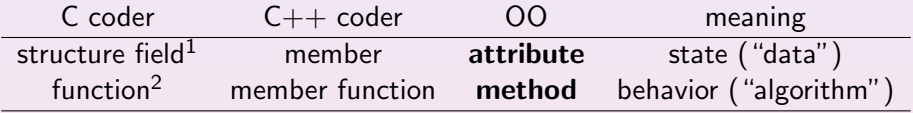

 $^1$  a "regular" field like  ${\tt r}$  for  ${\tt circle}$ 

 $^2$  a routine with a clearly identified target.

In header file  $(.h / .hh$  or .hpp):

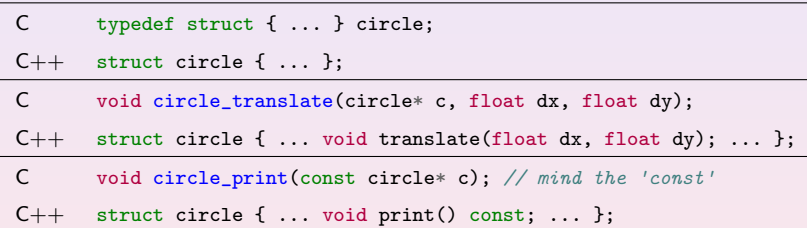

 $2Q$ 

 $\equiv$  +

 $4$  ロ  $\rightarrow$   $4$   $\overline{7}$   $\rightarrow$   $\rightarrow$   $\overline{2}$   $\rightarrow$   $\rightarrow$ 

## Translation into  $C++ (2/3)$

## Sample use:

```
circle* c = \frac{\pi}{4}...
c<sup>-></sup>translate(4, 5); // reading: circle at c,

c->print();
circle k;
\frac{1}{2}k.translate(4, 5);
k.print(); // you talk to k, saying: do print (please!)
```
- Calling a method is just like accessing a structure field.
- $\bullet$  \*c and k are the **targets** (subjects) of method calls.
- The address of the target is given by the keyword this.

 $200$ 

モレ メラレメ トレメモ

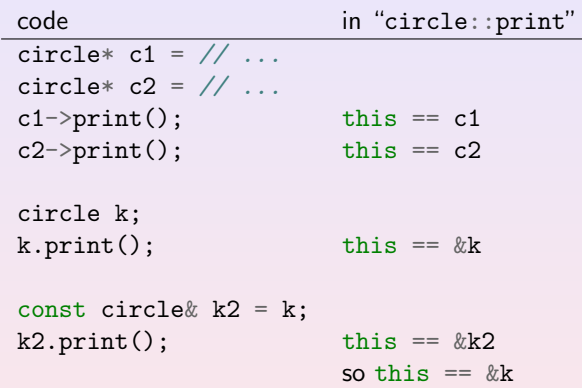

"this->something" can be simplified into "something" when there is no ambiguity.

 $\equiv$ 

 $2Q$ 

 $4$  ロ  $\rightarrow$   $4$   $\overline{r}$   $\rightarrow$   $\rightarrow$   $\overline{z}$   $\rightarrow$   $\rightarrow$ 

## Translation into  $C++$  (3/3)

```
// file circle.cc
#include "circle.hh"
#include <cassert>
void circle::translate(float dx, float dy)
{
  assert(this->r > 0.f); // 'this' is the address of the target
 this->x \neq dx:
  this->y += dy;
}
void circle::print() const
{
  assert(0.f < this \rightarrow r):
  std::cout << "(x=" << this->x << ", y=" << this->y
            \ll ", r=" \ll this->r \ll ')';
}
```
4 ロ ▶ (伊 )

 $PQQ$ 

```
In source file (.c / .cc or .cpp):
```
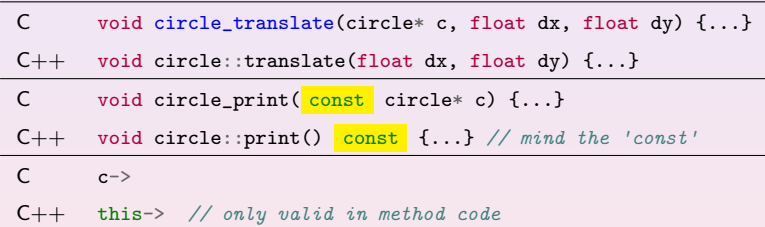

 $2Q$ 

**K ロ ▶ K 御 ▶ K 君 ▶ K 君 ▶** 

A method is tagged "const" if it does not modify the target.

Corollaries:

you cannot modify this in "circle::print() const"

this-> $r = 0.f;$  // does not compile this->translate(0.f, 0.f); // does not compile

you cannot call a non-const method on a const instance:

const circle\*  $c = //...$  $c$ ->translate(1, 2); // does not compile

• you cannot call a non-const method on this in a const method.

On a non-const instance, you can call both const and non-const methods.

**∢ロ ▶ ィ伊 ▶ ィミ ▶ ィミ ▶** 

 $OQ$ 

## <span id="page-43-0"></span>**Outline**

## [A Better C](#page-10-0)

#### **• [Handy Tools](#page-12-0)**

- **•** [References](#page-20-0)
- $C++ I/O$  Streams

## My First  $C++$  class

**[Introducing attributes and methods](#page-33-0)** 

- **O** [Heart of the "O" Paradigm](#page-43-0)
- **O** [Lifetime Management](#page-52-0)
	- **[Constructors](#page-54-0)**
	- **O** [Destructor](#page-56-0)
	- **O**[RAII](#page-60-0)
- **[Output Streamable](#page-66-0)**

#### [Low-Level Memory Management](#page-70-0) **O** [new / delete](#page-71-0) ● [Some C++ Idioms](#page-79-0)

4 ロ ▶ (伊 )

 $\rightarrow$   $\equiv$   $\rightarrow$   $\rightarrow$ 

 $PQQ$ 

We said that we cannot prevent the programmer from breaking invariants

- because data are not protected
- because writing "c->r = -1;" is valid  $C++$

 $\Rightarrow$  A client should be restricted to access only to some part of a structure.

Two keywords:

- public means "accessible from everybody"
- private means "only accessible from methods of the same structure"

A class is a structure using both encapsulation and information hiding.

Re-writing:

```
class circle
{
public:
  //...
  void translate(float dx, float dy);
 void print() const;
private:
 float x_-, y_-, r_-;};
```
Th. Géraud et al  $\text{(EPITA/LRDE)}$   $C++$  Workshop — Day 1 out of 5 2015–2021 44 / 88

モレ メラレメ トレメモ

 $OQ$ 

The **interface** of a class is its public part.

Some hints:

- the interface contains only methods
- attributes are private
- the suffix "\_" qualifies non-public names.

An **object** is an *instance* of a class.

So:

- we can call methods on it
- **o** it hides some information

At this point, we do not know:

- **•** how to initialize an object having uninitialized variables is often evil!
- **•** how to access information hiding information is great... to a certain extent!
- **•** how to modify a particular attribute object state can change (we have an imperative language)

 $\leftarrow$ 

 $\Omega$ 

A constructor is a particular kind of methods that allows for instantiating objects with proper initialization for their attributes.

Syntax:

- a constructor is named after its class
- it is not constant
- **o** it has no return

```
// in circle.hh
class circle
{
public:
  circle(float x, float y,
         float r);
 //...
};
```

```
// in circle.cc
circle::circle(float x, float y,
                float r)
{
  assert(r > 0.f);this-x_ - = x;
  this->y_ - = y;
  this->r_{-} = r;
}
```
4 ロ ▶ 4 何

 $2QQ$ 

 $\mathbb{R}^d \times \mathbb{R} \xrightarrow{\mathbb{R}^d} \mathbb{R}^d \times \mathbb{R}^d.$ 

An accessor is a constant method that gives a RO access to attributes. A mutator is a non-constant method that allows for modifying attributes.

```
class circle
{
public:
  //...
 float get_r() const; // accessor (r_i is in Read-Only access)
                           1/ \Rightarrow const method
  void set_r(float r); // mutator (r_{\perp} *may* change)
                           \frac{1}{2} => non-const method
  //...
};
```
 $OQ$ 

In source file:

```
float circle::get_r() const
{
  return this->r_;
}
```

```
void circle::set_r(float r)
{
  assert(r > 0.f); // dev mode
  this->r = r;
}
```
Ensures you that the radius remains positive.

 $2QQ$ 

## <span id="page-52-0"></span>**Outline**

## [A Better C](#page-10-0)

#### **• [Handy Tools](#page-12-0)**

- **•** [References](#page-20-0)
- $C++ I/O$  Streams

## My First  $C++$  class

**[Introducing attributes and methods](#page-33-0)** 

**• [Heart of the "O" Paradigm](#page-43-0)** 

#### **O** [Lifetime Management](#page-52-0)

- **[Constructors](#page-54-0)**
- **O** [Destructor](#page-56-0)
- **O**[RAII](#page-60-0)
- **[Output Streamable](#page-66-0)**

#### [Low-Level Memory Management](#page-70-0) **O** [new / delete](#page-71-0) ● [Some C++ Idioms](#page-79-0)

 $PQQ$ 

## Lifetime Management

- Objects must remain in a consistent state Their invariants must be established and preserved
- More often than not, objects hold resources Allocated memory, file descriptors, system locks, etc.
- So we need a means to initialize an object Set up in the invariants, possibly acquire resources
- And a means to return these resources Release memory, close file descriptors, etc.

This is lifetime management: birth and death of objects. Or rather, construction and destruction.

 $\Omega$ 

## <span id="page-54-0"></span>**Constructor**

## In header file:

```
class circle
{
public:
 // Declare the constructor.
  circle(float x, float y, float r);
private:
  float x_-, y_-, r_-;};
```
In source file:

```
// Implement it.
circle::circle(float x, float y,
                float r)
{
  // Ensure invariants.
  assert(r > 0.f);x_{-} = x;y_{-} = y;
  r = r;
}
```

```
// Use it.
int main ()
{
 // Historical way:
  circle c1(0, 0, 1);
  // New ways:
  circle c2{0, 0, 1};
  circle c3 = \{0, 0, 1\};
```
// Preferred: auto  $c4 = circle\{0, 0, 1\};$ 

}

**KED KARD KED KED E YORA** 

## Constructor: Initializers

```
circle::circle(float x, float y,
                float r)
{
  // Invalid state,
  // random values...
  assert(r > 0.f):// Invalid state...
  x = x:
  // Invalid state...
  y_{-} = y;
  // Invalid state...
 r_{-} = r;
 // Valid state!
}
```

```
circle::circle(float x, float y,
               float r)
  : x_{x}, y_{y}, r_{r}
    // or use parenthesis
{
  // Possibly invalid object, but
  // well defined state.
  assert(r > 0.f);// Valid object.
}
```
Warning: The initializer list shall strictly follow the ordering of attributes.

 $4$  ロ )  $4$  何 )  $4$  ヨ )  $4$  ヨ )

 $ORO$ 

- <span id="page-56-0"></span>Constructor are not/cannot be a "regular method", why?
- There can be many constructors, why?
- There can be only one destructor, why?
- Destructors can be methods, why?

## Destruction in Action

Objects live and die! Here we have *static* memory allocations and dealloc.

```
#include <iostream>
class foo {
public:
  foo(int v) : yal (v) {
     std::cerr \langle\langle " foo::foo(" \langle\langle val \langle\langle ")\ranglen";
  }
  \tilde{f}foo\tilde{f} {
     std::cerr \leq "foo::"foo(" \leq val \leq "\\n".}
private:
  int val_;
};
int main() {
  auto f = f \circ \circ f 1}:
  foo{2};
  { foo f = \{3\}; }
}
```
"related to the compiler" or "at compile-time" The compiler kills objects (since they were not dynamically allocated by a new).

static means

$$
\begin{matrix} \text{foo} : \text{foo}(1) \\ \text{foo} : \text{foo}(2) \\ \text{foo} : \text{foo}(2) \\ \text{foo} : \text{foo}(3) \\ \text{foo} : \text{foo}(1) \end{matrix}
$$

**K ロ ▶ K 御 ▶ K 唐 ▶ K 唐** 

Th. Géraud et al (EPITA/LRDE)  $C++$  Workshop — Day 1 out of 5 2015–2021 56 / 88

 $\equiv$ 

 $2Q$ 

## Embrace the Closing Brace!

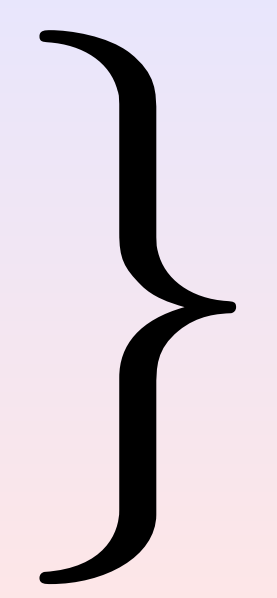

- A powerful feature of  $C++$
- **•** Deterministic destruction
- Whatever the way we quit the scope! End of scope, break, return, throw, goto, ...
- **•** Unparalleled in other programming languages Different from Java's finalize, approximated by Python's "context managers" (with), etc.

## Destruction in Action

```
void bar(int i) {
  auto f1 = foo(i);
  if (i \ % 2 == 0)return;
  auto f2 = foof1000 * i:
}
int main() {
  bar(1);
  bar(2):
  for (int i = 3;; ++i) {
    auto f = foo{i};
    if (i == 3)continue;
    else if (i == 4)break;
  }
  auto f = f \circ \circ \{51\};}
```
Everyone dies.

Relying on the compiler is great!

```
foo::foo(1)foo::foo(1000)
foo::^{\sim}foo(1000)foo::^{\sim}foo(1)foo::foo(2)foo::^{\sim}foo(2)foo::foo(3)
foo::^{\sim}foo(3)foo::foo(4)foo:: ~foo(4)foo::foo(51)foo::^{\sim}foo(51)
```
モー イモト イミト イヨード ヨー

 $OQ$ 

- <span id="page-60-0"></span>• Destruction is deterministic
- Destruction happens immediately (no delays)
- Destruction *always* happens (Well, obviously not in case of abortion such as SEGV)
- Therefore, we can use the destructor to ensure code execution

## Raï Is Not Dead

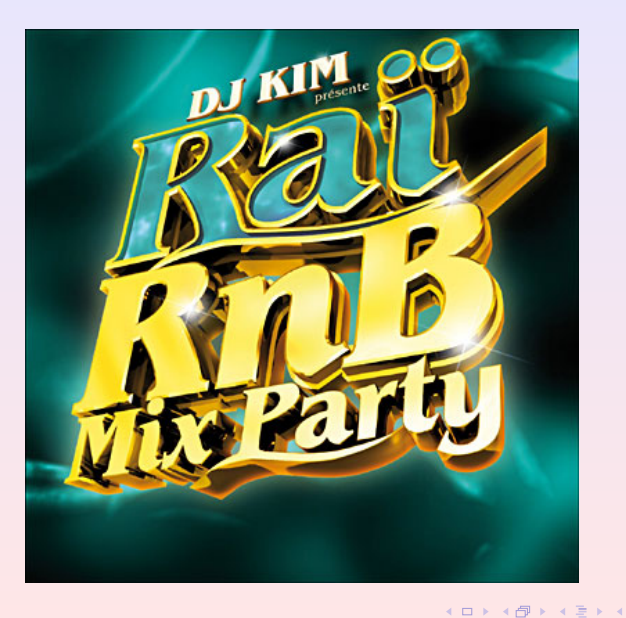

Th. Géraud et al  $(EPITA/LRDE)$   $C++$  Workshop — Day 1 out of 5 2015–2021 60 / 88

Ξ

 $\equiv$ 

Resource Release Is **Destruction** Resource Acquisition  $\mathsf{I}$ Initialization

 $2QQ$ 

## RAII Applied to File Descriptors

```
#include <sys/types.h>
#include <sys/stat.h> // open!!!
#include <fcntl.h>
#include <unistd.h> // close?!? WTF???
class filedes {
public:
 filedes(int val)
    : val_{val} {}
 filedes(const char* path, int oflag)
    : filedes{open(path, oflag)} {}
  ~filedes() {
    close(val):
  }
private:
  int val_;
};
```

```
int main()
{
  // Autoclose std::cout.
  auto fd1 = file des{1}:
  auto fd2
    = filedes{open("fd.cc",
                    O_RDONLY)};
  auto fd3
    = filedes{"fd.cc", O_RDONLY};
}
```
**KED KARD KED KED E YORA** 

- Files (std::stream)
- **o** Locks
- **o** Threads
- $e$  etc.
- And of course...

 $\equiv$  $\mathbf{p}$   $2Q$ 

**K ロ ▶ K 御 ▶ K 重 ▶ K** 

- Files (std::stream)
- o Locks
- **o** Threads
- $e$  etc.
- And of course...

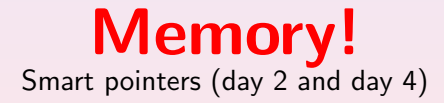

4 □ ▶

 $PQQ$ 

## <span id="page-66-0"></span>**Outline**

## [A Better C](#page-10-0)

#### **• [Handy Tools](#page-12-0)**

- **O** [References](#page-20-0)
- $C++ I/O$  Streams

#### My First  $C++$  class

- **[Introducing attributes and methods](#page-33-0)**
- [Heart of the "O" Paradigm](#page-43-0)
- **O** [Lifetime Management](#page-52-0)
	- **[Constructors](#page-54-0)**
	- **O** [Destructor](#page-56-0)
	- **O**[RAII](#page-60-0)

## **O** [Output Streamable](#page-66-0)

#### [Low-Level Memory Management](#page-70-0) **O** [new / delete](#page-71-0) ● [Some C++ Idioms](#page-79-0)

 $\leftarrow$   $\leftarrow$   $\leftarrow$   $\leftarrow$   $\leftarrow$   $\leftarrow$   $\leftarrow$   $\leftarrow$   $\leftarrow$   $\leftarrow$ 

 $PQQ$ 

# Outputting  $(1/3)$

In header file:

```
#include <iosfwd>
class circle {
  // ...
};
std::ostream& operator<<(std::ostream& ostr, const circle& c);
```
## $\bullet$  C++ operators allow for some syntactic sugar

- a non-const stream ostr is an input, then is modified, last is returned
- **•** here we have a **binary operator** that is a procedure
	- $\bullet$  left operand = 1st argument
	- right operand  $= 2$ nd argument
	- so "ostr << c" means "operator<<(ostr, c)"

In source file:

```
#include <iostream>
// ...
std::ostream& operator<<(std::ostream& ostr, const circle& c)
{
  return ostr \langle\langle\cdot\rangle ('\langle\langle\cdot\rangle c.get_x() \langle\langle\cdot\rangle", "
                    << c.get_y() << ", "
                    << c.get_r() << ')';}
```
instead of:

```
...operator<<(operator<<(operator<<(ostr, '('), c.get_x()), ", ")...
```
 $OQ$ 

イロン イ押ン イヨン イヨン 一重

Sample use:

```
auto c = circle{1, 6, 6.4};std::cout << "circle at " << &c << ": " << c << '\n';
```
gives:

circle at  $0xbffff7d0$ :  $(1, 6, 6.4)$ 

Note: " $std$ ::endl" is "'\n' and flush the stream".

**◆ロト ◆母ト ◆ミト ◆** 

 $OQ$ 

## <span id="page-70-0"></span>**Outline**

## [A Better C](#page-10-0)

#### **• [Handy Tools](#page-12-0)**

- **•** [References](#page-20-0)
- $C++ I/O$  Streams

#### My First  $C++$  class

- **[Introducing attributes and methods](#page-33-0)**
- **[Heart of the "O" Paradigm](#page-43-0)**
- **O** [Lifetime Management](#page-52-0)
	- **[Constructors](#page-54-0)**
	- **O** [Destructor](#page-56-0)
	- **O**[RAII](#page-60-0)
- **[Output Streamable](#page-66-0)**

#### [Low-Level Memory Management](#page-70-0)

**O** [new / delete](#page-71-0) ● [Some C++ Idioms](#page-79-0)

 $2Q$ 

**K ロ ▶ K 御 ▶ K 唐 ▶ K 唐** 

## <span id="page-71-0"></span>**Outline**

## [A Better C](#page-10-0)

#### **• [Handy Tools](#page-12-0)**

- **•** [References](#page-20-0)
- $C++ I/O$  Streams

#### My First  $C++$  class

- **[Introducing attributes and methods](#page-33-0)**
- **[Heart of the "O" Paradigm](#page-43-0)**
- **O** [Lifetime Management](#page-52-0)
	- **[Constructors](#page-54-0)**
	- **O** [Destructor](#page-56-0)
	- **O**[RAII](#page-60-0)
- **[Output Streamable](#page-66-0)**

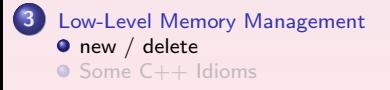

モレ メラレメ (国)

 $2Q$
- **malloc and free are only about memory management**
- They are not related to object lifetime
- They are not even typed!
- Hence you have to compute the size to allocate

4日)

 $200$ 

• Use new to allocate an object on the heap (FR: le tas)

- Memory allocation (à-la malloc)
- Object construction
- Use delete to deallocate
	- Object destruction

(so call the proper destructor(s) to run some code)

- Memory deallocation (à la free)
- This is **hand-made** *dynamic* (at run-time) memory management! vs static alloc./dealloc. in the stack  $(FR: Ia\text{ pile})$ , by the compiler

 $200$ 

```
class foo {
public:
  foo(int v) : val (v) {
    std::cerr \langle\langle " foo::foo(" \langle\langle val \langle\langle ")\ranglen";
  }
  \degreefoo() {
    std::cerr \leq "foo::"foo(" \leq val \leq "\\n".}
private:
  int val_;
};
int main() {
  foo* f = new foo\{51\}; // or: auto* f = new foo\{51\};
                             // or: auto f = new foot51;
  auto g = f \circ \circ \{42\};
  foo{96};
  delete f;
  foo{666};
}
                                                                           Left as exercise:
                                                                          justify the
                                                                          following
                                                                           sequence...
                                                                             foo::foo(51)foo::foo(42)foo::foo(96)foo::^{\sim}foo(96)foo::^{\sim}foo(51)foo::foo(666)foo::^{\sim}foo(666)foo::^{\sim}foo(42)
```
モニー イラン イミン イヨン エロン

 $PQQ$ 

## Proper Use of new/delete

- The  $C++$  library is rich
- It features many containers including std::vector<T> for resizable arrays
- They shield us from having to allocate on the heap
- Value semantics is much more common in  $C_{++}$  than in C

つくへ

- So you should have few new/delete actually, very few, if not none!
- **•** Each new must have its delete and reciprocally!

# new[]/delete[]

```
static int counter = 0;
class foo {
public:
  foo() : foo{counter++} {}
  foo(int v) : val_{v} \{v\} {
     std::cerr \langle\langle " foo::foo(" \langle\langle val \langle\langle ")\ranglen";
  }
   \tilde{}foo() {
     std::cerr \langle\langle ""foo::foo(" \langle val_\langle ")\n";
  }
private:
  int val_;
};
int main() {
  foo* fs = new foo[3];
  delete[] fs;
}
```
To allocate an array, use new[] To deallocate it, use delete[]! foo::foo(0)  $foo::foo(1)$ 

 $foo::foo(2)$  $foo::^{\sim}foo(2)$  $foo::^{\sim}foo(1)$  $foo::^{\sim}foo(0)$ 

**∢ロ ▶ ィ伊 ▶ ィミ ▶ ィミ ▶** 

 $2Q$ 

```
int main() {
  foo* fs = new \text{foo}[3];
  delete fs; // oops!
}
```

```
foo::foo(0)
 foo::foo(1)f \circ \circ \cdot f \circ \circ (2)foo::^{\sim}foo(0)new-delete-mix.exe(48517,0x7fff79da6000) malloc:
*** error for object 0x7f9ac8c033b8: pointer being freed was not allocated
*** set a breakpoint in malloc_error_break to debug
```
 $200$ 

医单头 化

4 ロ ▶ (何

- <span id="page-78-0"></span>• An uninitialized pointer shall be set to nullptr (forget NULL and 0)
- $\bullet$  In modern C++, new/delete are little used yet you should know about them
- They are mostly useful for low-level code (e.g., libraries)
- Shared pointers are much better; they are smart! we will see them later

 $\Omega$ 

### <span id="page-79-0"></span>**Outline**

### [A Better C](#page-10-0)

#### **• [Handy Tools](#page-12-0)**

- **•** [References](#page-20-0)
- $C++ I/O$  Streams

#### My First  $C++$  class

- **[Introducing attributes and methods](#page-33-0)**
- **[Heart of the "O" Paradigm](#page-43-0)**
- **O** [Lifetime Management](#page-52-0)
	- **[Constructors](#page-54-0)**
	- **O** [Destructor](#page-56-0)
	- **O**[RAII](#page-60-0)
- **[Output Streamable](#page-66-0)**

#### [Low-Level Memory Management](#page-70-0) **o** [new / delete](#page-71-0) ● [Some C++ Idioms](#page-79-0)

 $PQQ$ 

 $4$  ロ )  $4$   $\overline{r}$  )  $4$   $\overline{z}$  )  $4$   $\overline{z}$  )

### What's the problem?

```
class easy
{
public:
  easy();
  \tilde{\text{ }}easy();
private:
  float* ptr_;
};
easy::easy()
{ // allocate a resource so...
  this->ptr_{-} = new float;
}
easy:: ~easy()
{ // ...deallocate it!
  delete this->ptr_;
  this->ptr_ = nullptr; // safety
}
```

```
void naive(easy bug)
{
  // nothing done so ok!
}
int main()
{
  easy run;
  naive(run);
}
// compiles but fails at run-time!!!
```
K ロ ▶ K @ ▶ K 경 ▶ K 경 ▶ │ 경

 $\eta$ an

### What's the problem?

```
class easy
{
public:
  easy();
  \tilde{\text{ } }easy();
private:
  float* ptr_;
};
easy::easy()
{ // allocate a resource so...
  this-\rhotr<sub>_</sub> = new float;
}
easy:: ~easy()
{ // ...deallocate it!
  delete this->ptr_;
  this->ptr_ = nullptr; // safety
}
```
the call naive(run) makes bug being a copy of run, so we have "bug.ptr\_ ==  $run.ptr$ "; then delete is called twice on this addr with bug.~easy() (end of naive) and run. "easy() (end of main)!

```
void naive(easy bug)
{
  // nothing done so ok!
}
int main()
{
  easy run;
  naive(run);
}
// compiles but fails at run-time!!!
```
**∢ロ ▶ ∢何 ▶ ∢ ヨ ▶ ∢ ヨ ▶** │

 $PQQ$ 

# C behavior  $(1/3)$

```
struct foo
{
 int i;
 float* ptr;
};
int main()
{
  foo * C = \text{malloc}(sizeof(foo));
  foo a, aa; // constructions
  foo b = a; // copy construction
  // but:
  aa = a; // assignment
  // an oddity:
  foo c(); // does not compile in C++...
           // use: foo c; or foo cf:
\} // a, aa, and b die
 // C also dies (niark!)
  // so who does not?
```

```
void bar(foo d)
{
  // ...
} // d dies
foo baz()
{
  foo e;
 \frac{1}{2}return e; // e is ``copied''
          // while baz returns
\frac{1}{2} // e dies
int main()
{
  foo f; // construction
  bar(f); // d is copied from f
       // when bar is called
} // f dies
```
**KED KARD KED KED E YORA** 

# <span id="page-83-0"></span>C behavior (2/3)

### with:

```
struct foo { int i; float* ptr; };
int main() {
 foo* C = \text{malloc}(sizeof(foo));
 foo a, aa; // constructions
 foo b = a; // copy construction
  aa = a; // assignment
}
```
we have:

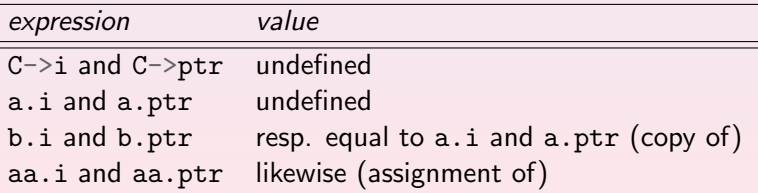

 $OQ$ 

イロメ イ母メ イヨメ イヨメーヨ

# <span id="page-84-0"></span>C behavior (3/3)

### this C code:

```
struct bar \{/* \dots */\}:
struct foo {
  bar b; int i; float* ptr;
};
```
### is equivalent to the  $C++$  code:

```
class foo {
public:
 foo():
  foo(const foo& rhs);
  foo& operator=(const foo& rhs);
  \tilde{}foo();
public: // no hiding!
  bar b; int i; float* ptr;
};
```

```
f \circ \circ \cdot \cdot f \circ \circ()
  : b\{\} // calls bar::bar()
{} // to construct this->b
foo::foo(const foo& rhs)
  : bfrhs.b} // calls bar::bar(const bar\ell)
              // to cpy construct this->b
  , i{rhs.i} // integer cpy
  , ptr{rhs.ptr} // pointer cpy
{}
foo& foo::operator=(const foo& rhs) {
  if (krhs := this) {
    b =rhs.b:
    i =rhs.i:
    ptr = rhs.ptr;
  }
  return *this;
}
foo::foo()\{\}\ // automatically calls bar::\text{Tr}(\mathcal{L})// on this->b so this->b dies
```
<span id="page-85-0"></span>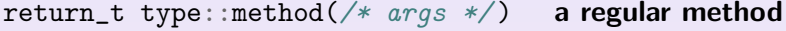

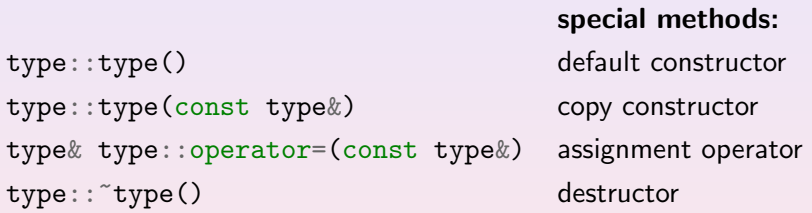

when the programmer does not code one of these special methods, the compiler (in most cases...) adds this method following the C behavior.

Th. Géraud et al (EPITA/LRDE)  $C++$  Workshop — Day 1 out of 5 2015–2021 82/88

 $4$  ロ )  $\rightarrow$   $\overline{f}$  )  $\rightarrow$   $\rightarrow$   $\overline{f}$  )  $\rightarrow$   $\rightarrow$   $\overline{f}$ 

 $2Q$ 

### <span id="page-86-0"></span>please do not think, just do like that (!)

Th. Géraud et al  $(EPITA/LRDE)$   $C++$  Workshop — Day 1 out of 5 2015–2021 83 / 88

- 重

 $2Q$ 

 $4$  ロ )  $4$  何 )  $4$  ヨ )  $4$  ヨ )

## <span id="page-87-0"></span>Constructor: Delegation  $(C++11)$

```
//
// General case.
circle::circle(float x, float y,
               float r)
  : x_{x}, y_{y}, r_{r}
{
  assert(r > 0.f):}
// Centered cycle.
circle::circle(float r)
  : x_{0}, y_{0}, r_{r}
{
  // There's a bug here!
}
// Unit circle.
circle::circle()
  : x_{0}, y_{0}, r_{1}
{}
```
 $PQQ$ 

# Constructor: Delegation  $(C_{++} 11)$

```
//
// General case.
circle::circle(float x, float y,
                float r)
  : x_{x}, y_{y}, r_{r}
{
  assert(r > 0.f):}
// Centered cycle.
circle::circle(float r)
  : x_{-}\{0\}, y_{-}\{0\}, r_{-}\{r\}{
  // There's a bug here!
}
// Unit circle.
circle::circle()
  : x_{0}, y_{0}, r_{1}
{}
```
Prefer this version:

```
// code factorization (is great!)
circle::circle(float x, float y,
                float r)
  : x_{-}\{x\}, y_{-}\{y\}, r_{-}\{r\}{
  assert(r > 0.f); // always tested!
}
circle::circle(float r)
  : circle{0, 0, r} // calls the above
                      // version
{}
circle::circle()
  : circle{1}
{}
```
Hint: avoid using default arg values!

モニ マモト マミト マラト コト

 $OQ$ 

# Constructor: Default Member Values  $(C++11)$

```
class circle
{
public:
  circle(float x, float y, float r)
   : x_{-}\{x\}, y_{-}\{y\}, r_{-}\{r\}{}
  circle(float r)
    : circle{0, 0, r}
  {}
  circle()
    : circle{1}
  {}
private:
  float x_-, y_-, r_};
```

```
class circle
{
public:
  // Actually useless if you use
  \frac{1}{\ell} the braces: circle\{\ldots\}.
  circle(float x, float y, float r)
    : x_{-}\{x\}, y_{-}\{y\}, r_{-}\{r\}{}
  circle(float r)
    : r_{fr}}
  {}
  circle() = default: // use the// defaults
private:
  // default member values:
  float x_-=0, y_-=0, r_-=1;
};
```
Yes, you're not dreaming: we're coding methods directly in the header file (within the class declaration scope). We can actually do it, but just forget it.  $OQ$ 

Th. Géraud et al (EPITA/LRDE)  $C++$  Workshop — Day 1 out of 5 2015–2021 86/88

### Explicitly forbid cpy ctor,  $op =$

```
class limited
{
public:
  limited(); // defined in .cc
  \tilde{r}limited(); // defined in .cc
  limited(const limited&) = delete;
 void operator=(const limited&)
                            = delete;
  // ...
};
```
Explicitly say: add a default impl

```
class lazy
{
public:
  lazy() = default;lazy(const \text{ lazy}) = default;\frac{1}{2}private:
  float f;
};
```
### Sample use:

```
auto 1 = \text{lazy};
// note that lazy.f is undefined...
```
イロン イ押ン イヨン イヨン 一重

 $\eta$ an

### Default values and useless constructors:

```
// C header file in C++: 1st char is 'c', and no final ".hh"
#include <cassert>
struct point
{
  float x = 0, y = 0; // public so...
};
```
Sample use:

auto  $p = point\$ \},  $q = point\{1, 1\};$  //...no constructor is required :-) assert(p.x == 0 and p.y == 0); // prefer "and" over "&&"

Th. Géraud et al (EPITA/LRDE)  $C++$  Workshop — Day 1 out of 5 2015–2021 88/88

4 □ ▶

→ 何 ▶ → 重 ▶ → 重

 $\eta$ an